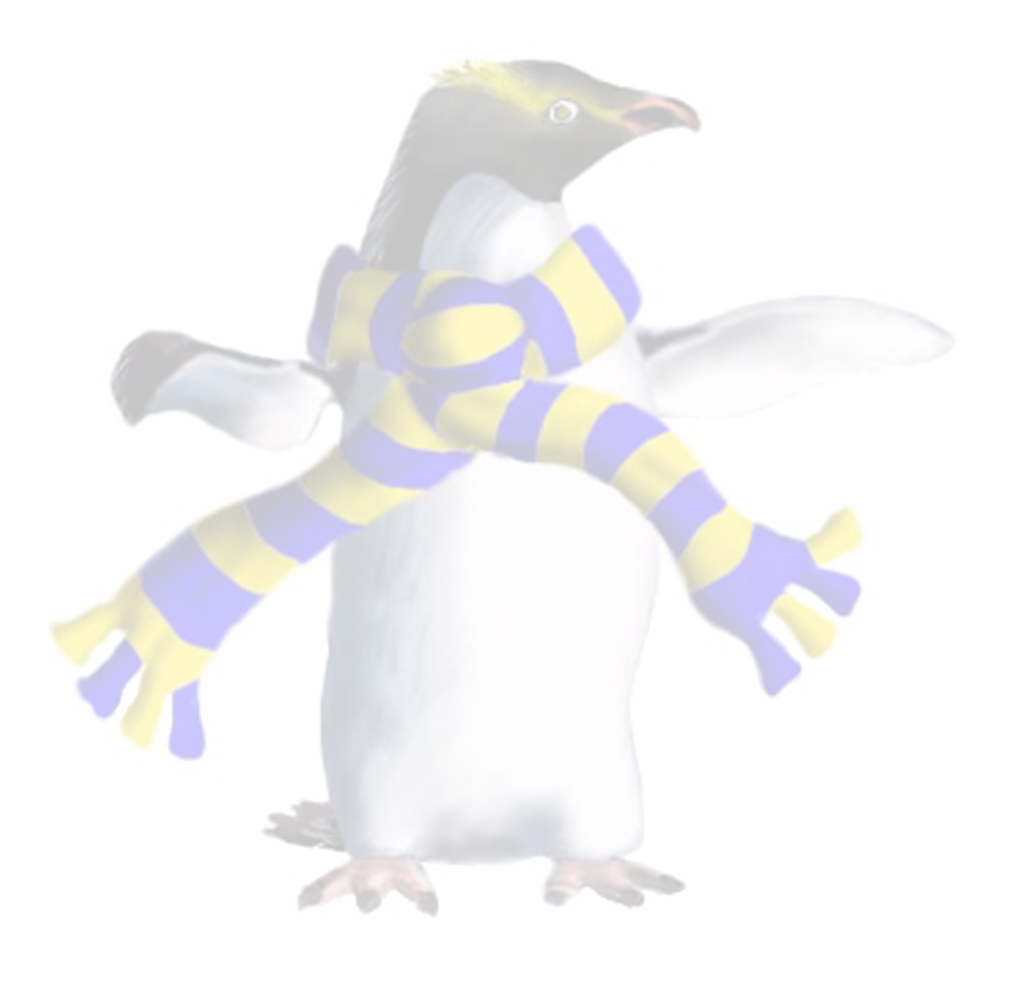

# Containers

COSC349—Cloud Computing Architecture David Eyers

## Learning objectives

- Define what a (software) **container** is
- Give two benefits and two downsides of containers compared to full (hardware) virtual machines
- Explain how a container framework like Docker **optimises handling filesystems** for its lightweight VMs
- Describe the role of online sites like **Docker Hub** in helping software developers use containers

## Lightweight virtualisation of software

- We have traced evolution of virtualisation
	- Complete but non-real-time simulation
	- Fast, but expensive full-machine virtualisation
	- OS-level virtualisation of userspaces
- Also discussed features of operating systems like CoW filesystems that support snapshots & rapid cloning
- This is all about how to **run** VMs though, not about how to efficiently **manage** the software **within** the VM

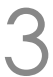

## Compare using Vagrant to using VirtualBox

• You have seen how both tools work in the lab exercises • VirtualBox provides a GUI (for VMs too): configure your VMs • Vagrant focuses instead on the software running on your VMs

• Vagrant accelerates developer-focused use of VMs: • Each VM's "hardware" gets a sane default configuration • Context-based VM selection based on working directory

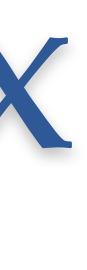

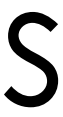

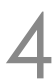

- -
	-
- -
	- Vagrant box files only download once
	- SSH interface facilitates convenient developer access
	-

## Software container frameworks, e.g. Docker

- -
	-
- Usually containers run within OS-level virtualisation
- -
- Container framework helps manage OS resources
	- particularly disk, RAM and network

COSC349 Lecture 8, 2020 5

• Container is a 'standard' unit of OS-level virtualisation • Analogous to physical multimodal shipping container (ISO 668) • Works well in a Linux context (software licences not required)

• Attention paid to the container management API/CLI • *i.e.*, App. Programming Interface & Command Line Interface

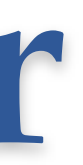

## RAM optimisation for containers

- RAM is an expensive resource for virtualisation
- Unlike CPU, can't effectively time share: significant performance drop to swap data between RAM & disk • Would involve lots of reads and writes to disk
	-
- Within VMs, containers can memory map one instance of **each shared library** for further de-duplication
	- but this breaks when multiple versions of a library are used

COSC349 Lecture 8, 2020 6

### • Containers help by **avoiding duplication of OS kernel**

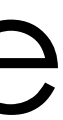

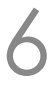

### Filesystem management for containers

- Hard-disks in full hardware virtualisation typically
	-
	-
- - However the filesystem data is still opaque to the host
- -
- 

COSC349 Lecture 8, 2020

**appear opaque** to the host (but recall exceptions) • Wasteful when guests disks are very similar but not identical • Situation arises when VMs deployed from common template • VirtualBox supports cloning of disks and JIT allocation • Also, the filesystem is effective to share data with host • VirtualBox shared folders used by Vagrant to mount /vagrant • We'll return to this topic, using Docker as an example…

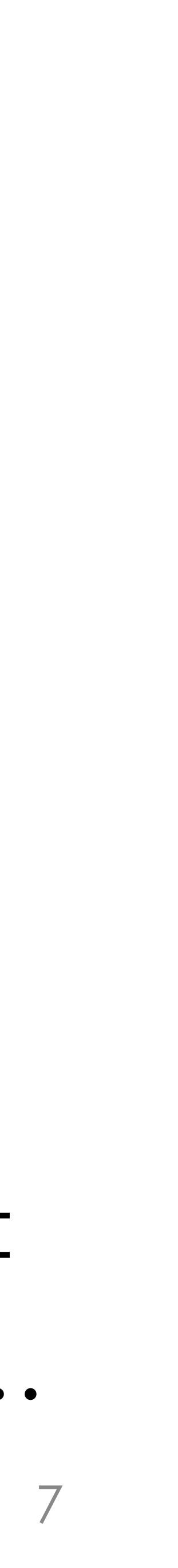

### Introducing Docker and its aims

- Docker is a popular **container framework**
	- Provides tools to unify a collection of Linux technologies
		- There are many alternatives—most achieve similar effects
		- Windows can now host Windows containers—we won't explore this
	- Over time Docker has replaced some of the technologies it used with versions developed by the Docker team directly
- Docker aims to make OS-level virtualisation **usable**
	- Facilitates flexible targeting both on-premises and cloud-hosted
- Docker is also an **online ecosystem**
	- Docker can be used privately, but often uses public resources

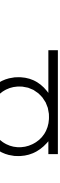

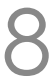

### Docker on macOS and Windows

- Docker uses features within the Linux kernel • So using macOS or Windows as a host first needs a Linux kernel
	-
- Older approach—**Docker Toolbox**
	- Similar effect to running Ubuntu VM to then run containers
		- VirtualBox usually used as the VMM for the Linux VM hosting Docker
- Newer approach—**Docker Desktop**
	- Allows use of recent, advanced OS features, *e.g.*,
		- Uses hypervisor framework on macOS and Windows
		- Can use APFS on Apple for Docker image storage

COSC349 Lecture 8, 2020

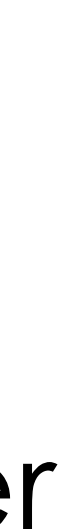

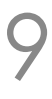

# Container disk handing—Docker images

- Your VMs might start with Ubuntu, then shell provision software • VMs disk images are then opaquely different to VMM, though • Layers store sets of files and directories; identified by hash • Layers might be: (1) Ubuntu; (2) + web server; (3) + your app. • Layer stored as delta from parent: can be cached and shared
	-
	-
- 
- 
- 
- 
- Vagrant boxes are typical, cached starting points • Docker images—virtual hard disks—are **built from layers** • Host drivers may allow host to see guest filesystem if host filesystem can isolate directory subtrees

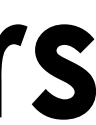

### Docker storage drivers

- **Union filesystems**: overlay multiple directories
	- *e.g.*, read-write filesystem overlaid over read-only filesystem
		- Files get "copied up" for writing at read-write layer on demand
		- Use "white out" files to "delete" files from lower layers
	- AUFS—Advanced multi-layered Unification Filesystem
		- Unfortunately AUFS is not in the mainline Linux kernel
	- overlayfs (overlay)—simpler than AUFS; mainline kernel
- **CoW filesystems** if your host has them—BTRFS, ZFS, etc.
- Storage drivers can potentially work at block level, too

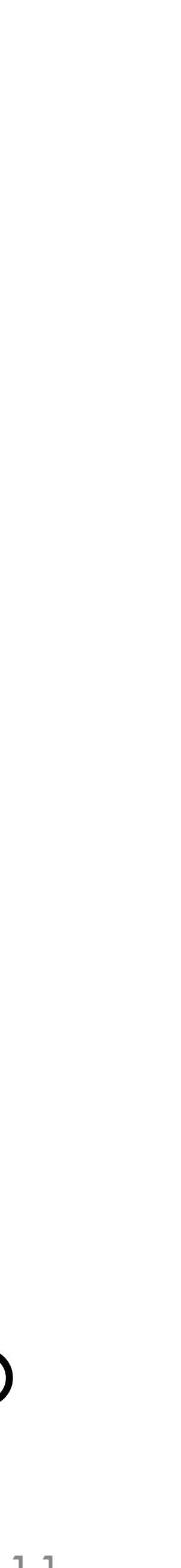

### Sharing files between containers / host

- *VMs see VirtualBox shared folders as network drives*
- Requires VMs to install the Guest Extensions
	-
- (Vagrant boxes typically already include the Guest Extensions) • Docker can do sharing more directly:
	- Containers can mount host filesystems (same OS kernel)
- Docker **bind mounts**—one folder mounted twice
	- Inside mount used by container; outside mount is on host
- Docker **volumes**—Docker setups up bind mount for you
	- Preferred: host-side bind mount doesn't need explicit config.

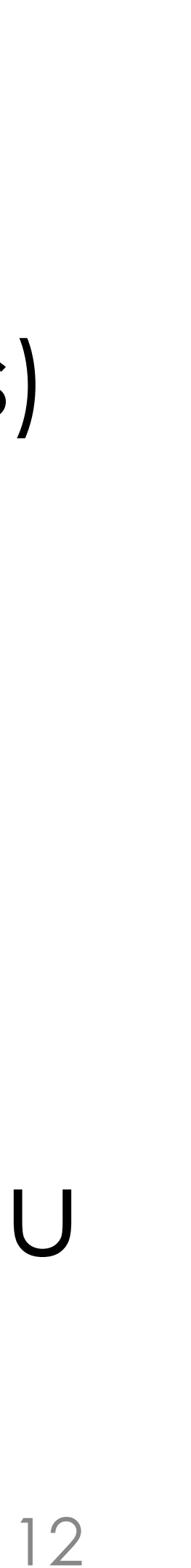

### Software ecosystems

### • Ecosystems lift software functionality beyond tool itself:

### • DockerHub is a public **sharing site for Docker images**

- - GitHub's impact on git
	- Vagrant Cloud's benefits over directly using VirtualBox
- - … well, specifically layers of images
	- Since anyone can share, do **consider malware risks**
		- Use officially-certified containers wherever possible
- Docker tools let you push content to DockerHub
	-

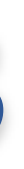

• Also can create '**Automated builds**'; runs build in the cloud

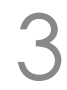